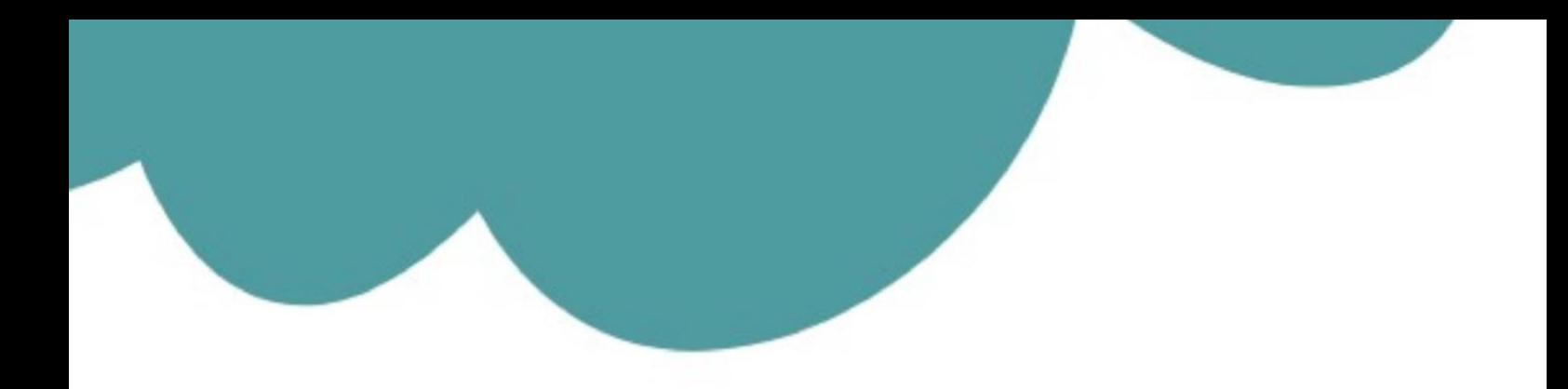

# تم تحميل وعرض المادة من

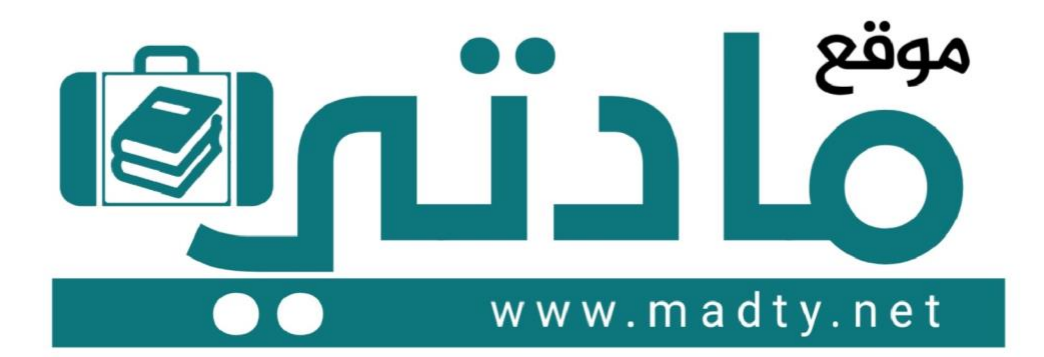

موقع مادتي هو موقع تعليمي يعمل على مساعدة المعلمين والطلاب وأولياء الأمور في تقديم حلول الكتب المدرسين والاختبارات وشرح الدروس والملخصات والتحاضير وتوزيع المنهج لكل المراحل الدراسين بشكل واضح وسهل مجانأ بتصفح وعرض مباشر أونلاين وتحميل على موقع مادتي

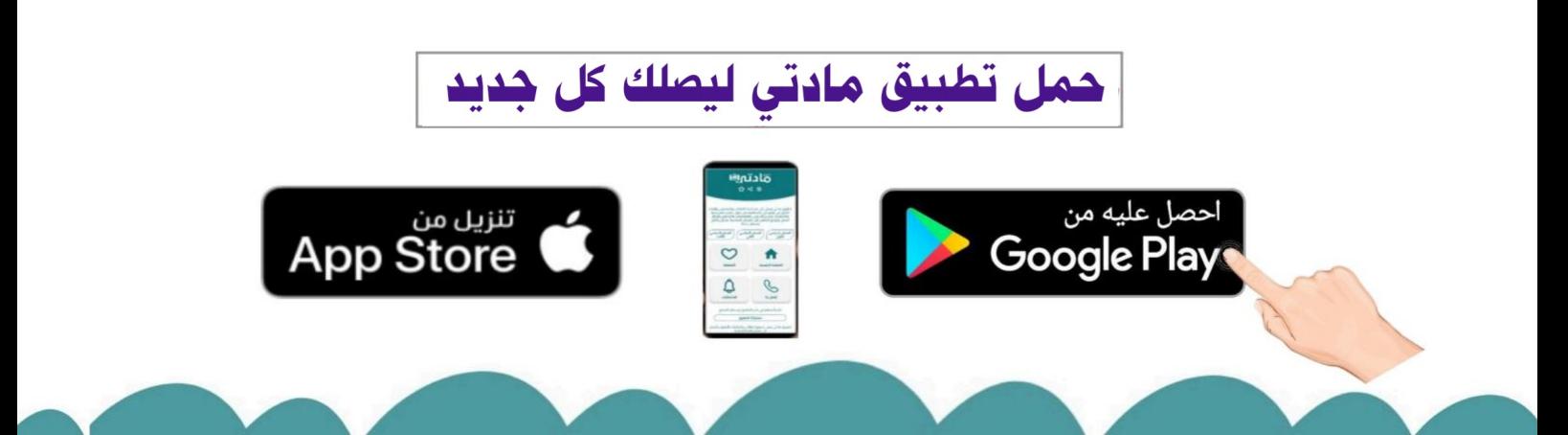

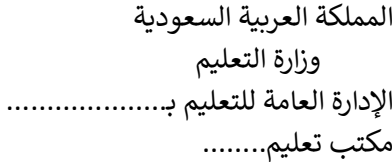

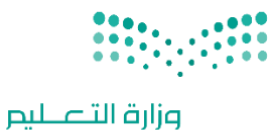

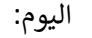

التاريخ: / /

المادة: مهارات رقمية

اختبار الفترة الأولى مادة المهارات الرقمية للصف (السادس) الفصل الدراسي الثاني للعام ١٤٤٥ هـ

Ministry of Education

اسم الطالب: .................................................................. الصف: ................. اختبار الفترة األولى – الفصل الثاني ، شامل الوحدة األولى والوحدة الثانية عشرون سؤاال لكل سؤال درجة واحدة.

## السؤال الأول / ضع صح أو خطأ أمام العبارات التالية:

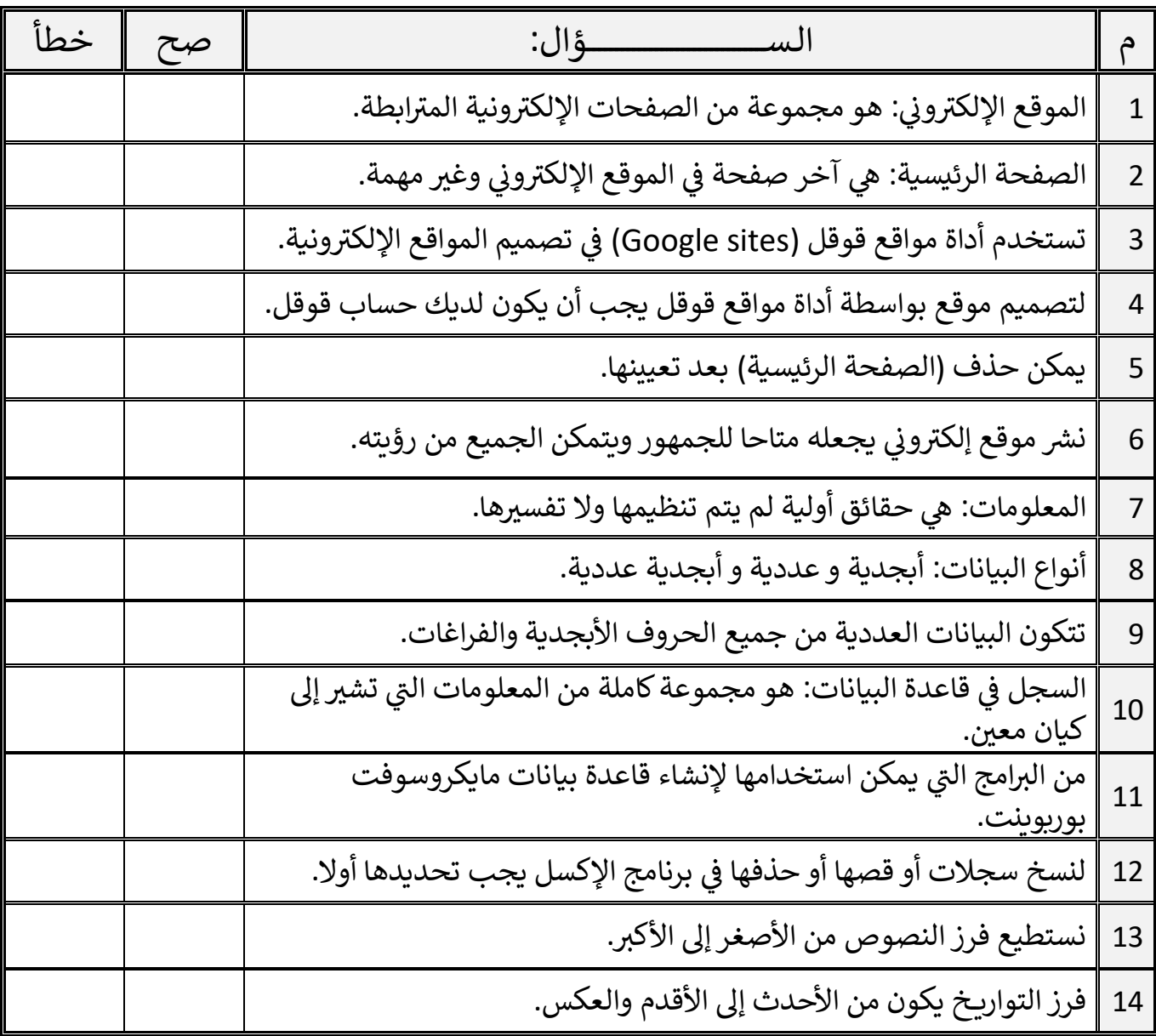

اقلب الصفحة

**20**

**14**

السؤال الثاني / اختر اإلجابة الصحيحة:

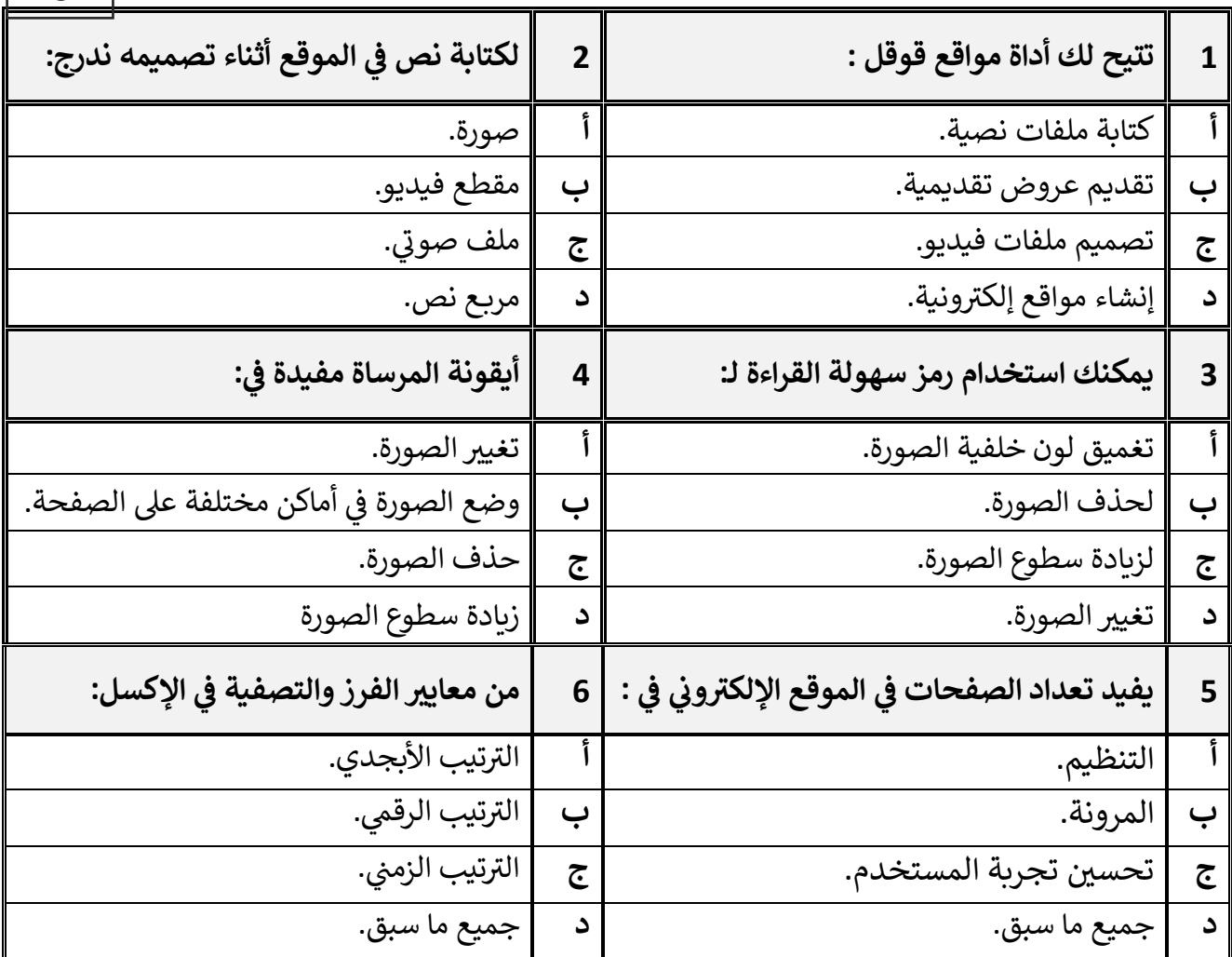

معلم المادة / غزي بن مساعد الغزي

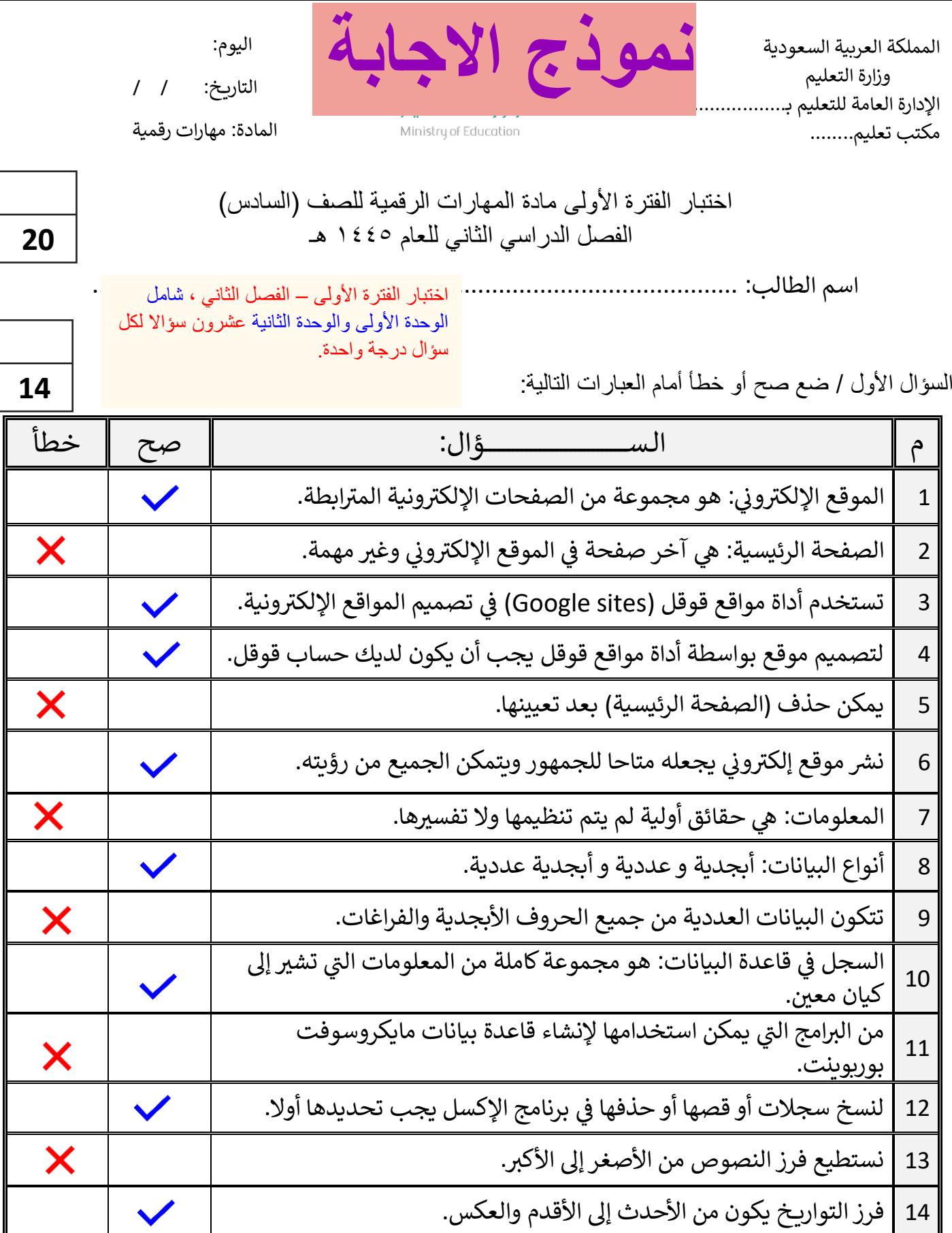

اقلب الصفحة

السؤال الثاني / اختر اإلجابة الصحيحة:

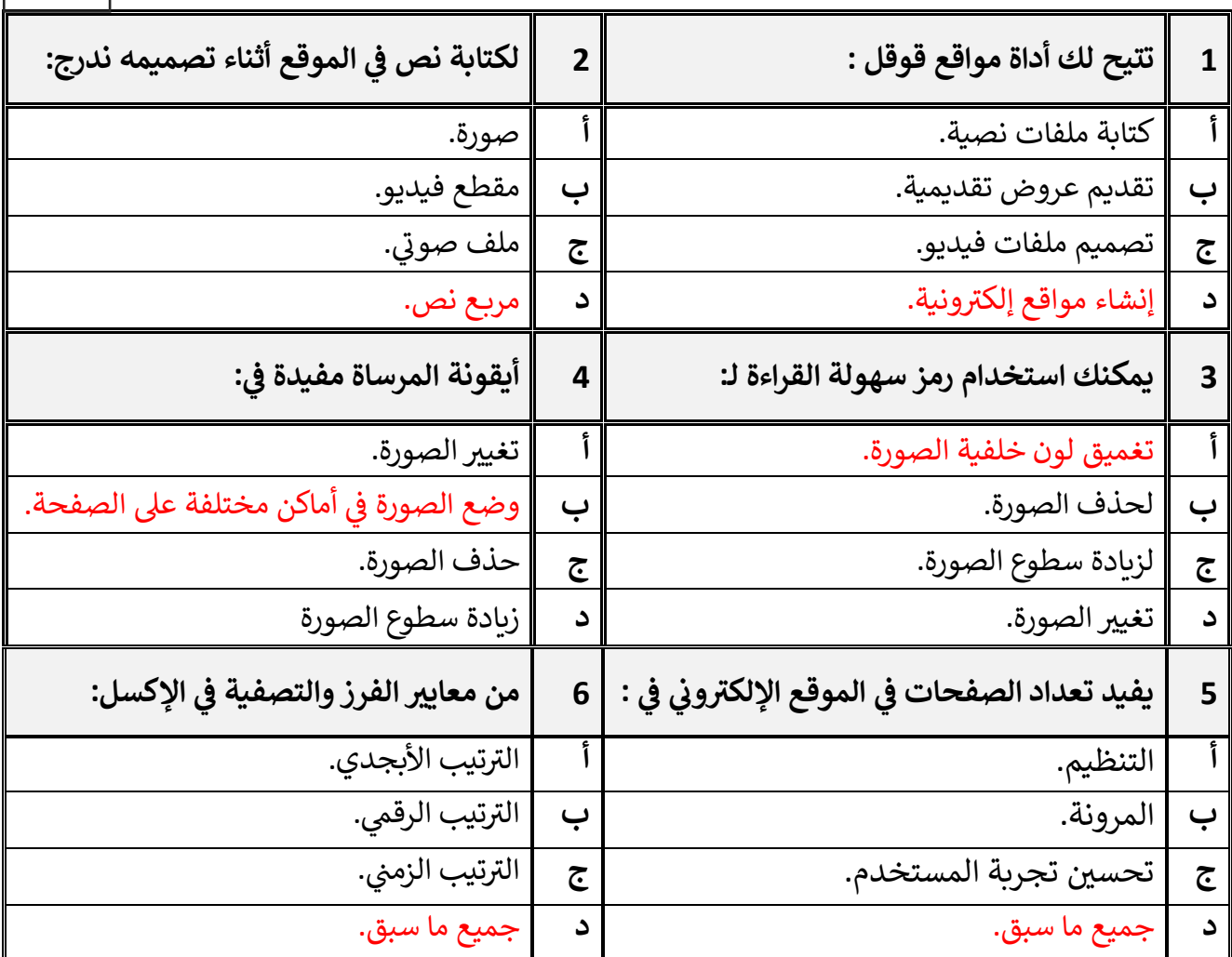

معلم المادة / غزي بن مساعد الغزي

**االسم :** ................................................................................................................. **الصف :** .........................................................................

**20**

### **السؤال األول : أ- ضع عالمة √ أمام العبارات الصحية و X أمام العبارات الخاطئة: -**

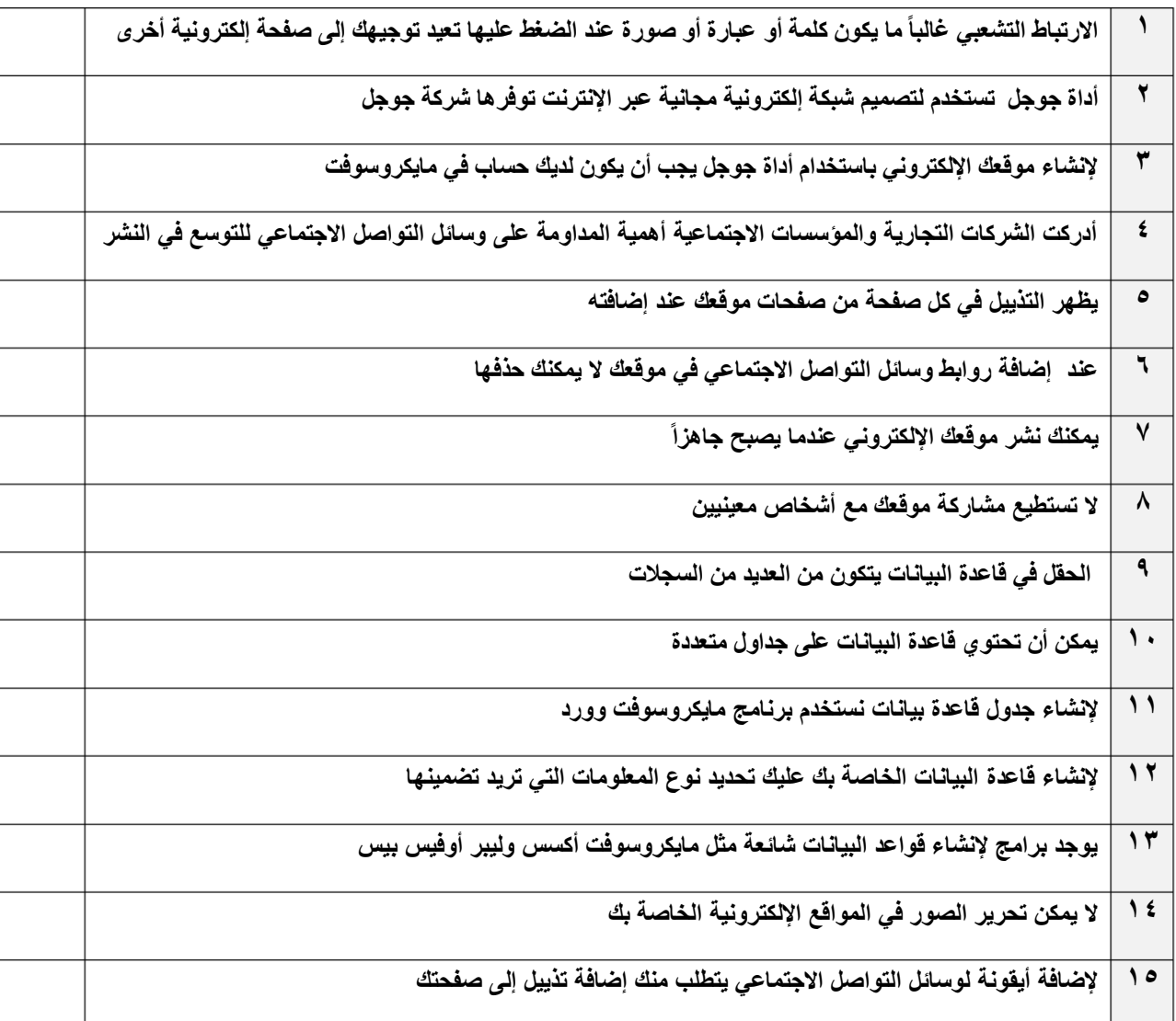

**ب:- اختر اإلجابة الصحيحة:**

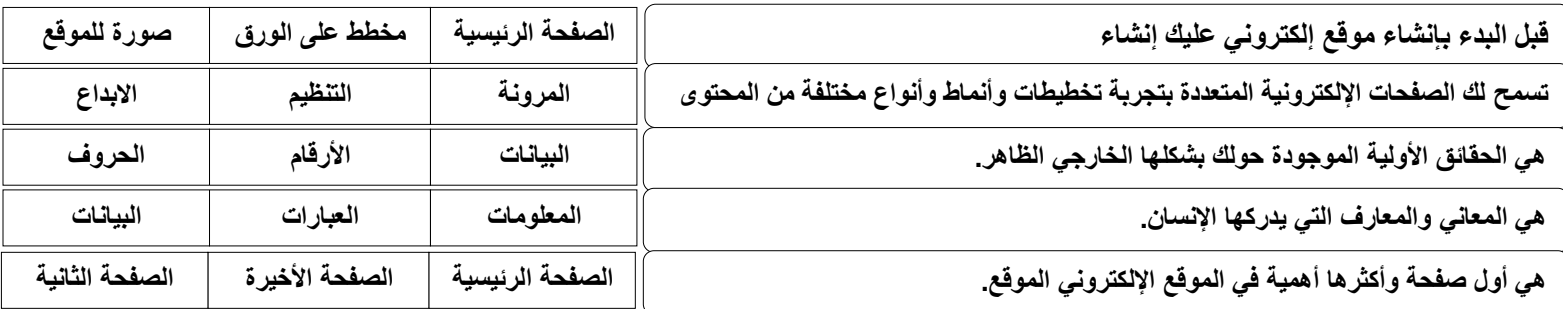

**اختبار مادة المهارات الرقمية منتصف الفصل الدراسي الثاني للصف السادس االبتدائي المملكة العربية السعودية وزارة التعليم إدارة التعليم ابتدائية ......** <mark>نموذ</mark>

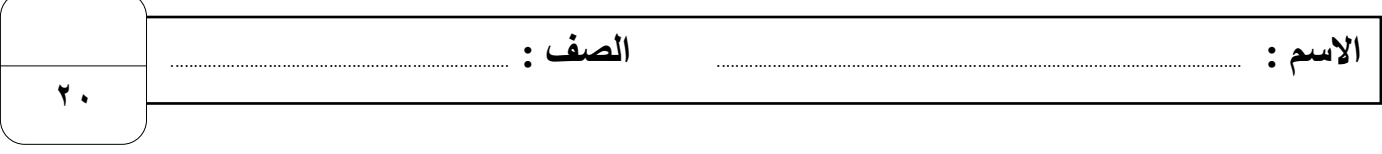

## **السؤال األول : أ- ضع عالمة √ أمام العبارات الصحية و X أمام العبارات الخاطئة: -**

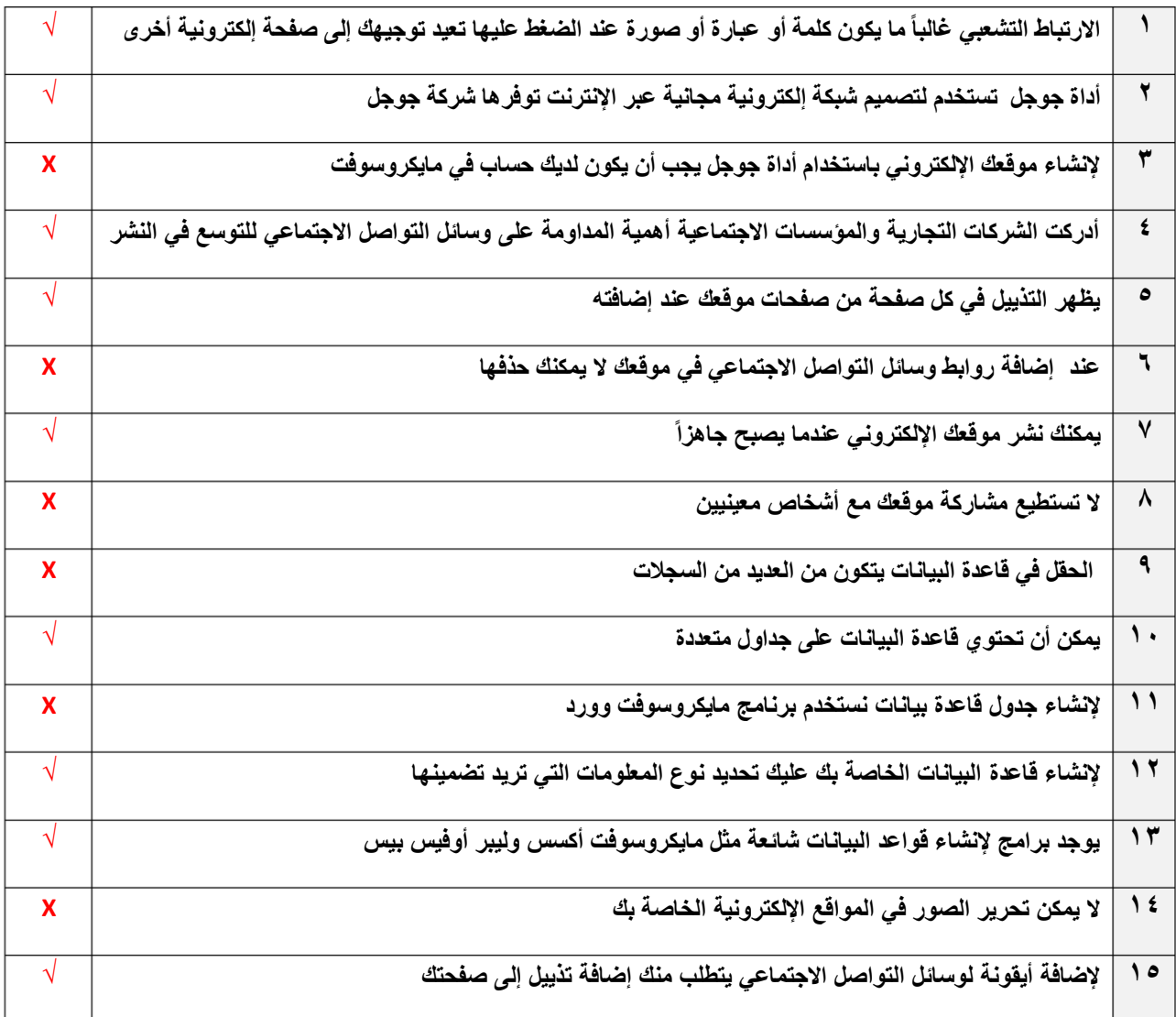

#### **ب:- اختر اإلجابة الصحيحة:**

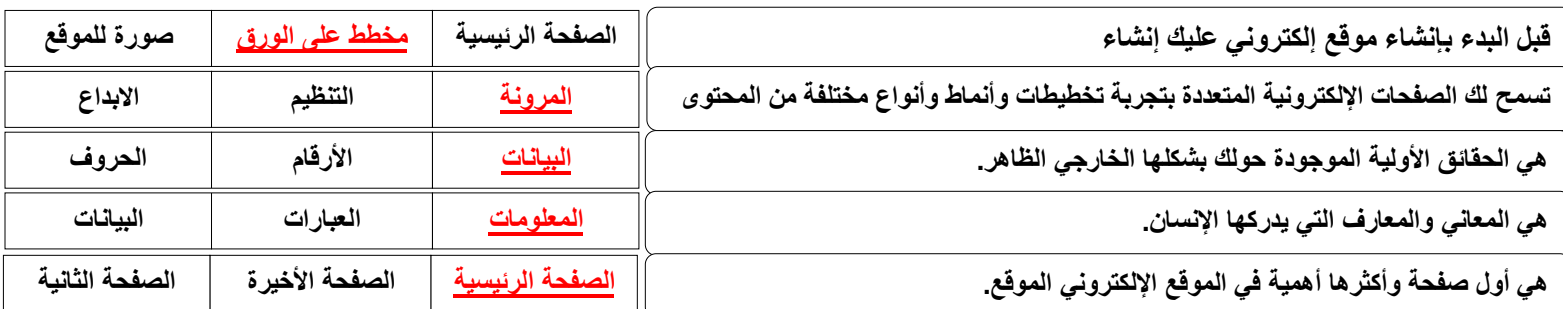

**اململكة العربية السعودية وزارةالتعليم إدارةالتعليم بمحافظةالخرخ**

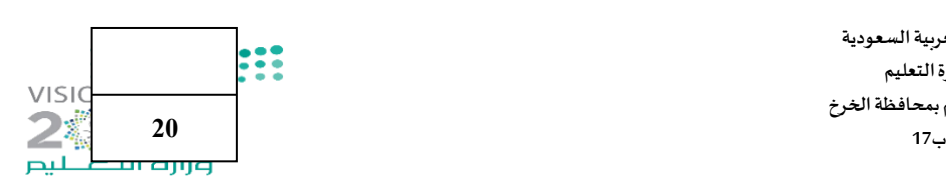

#### **اختبار)منتصف الفصل(ملادةاملهاراتالرقميةللصف السادس الفصل الدراس ي الثاني لعام 1445 هـ**

**اسم الطالبة :** ........................................................... **الصف.................:** 

 **السؤال األول: -** 

**أ( اكتبي املصطلح الحاسوبي الدال على مايلي:** 

**)البيانات- املوقع اإللكتروني - اإلرتباطالتشعبي-قاعدة البيانات - املعلومات(**

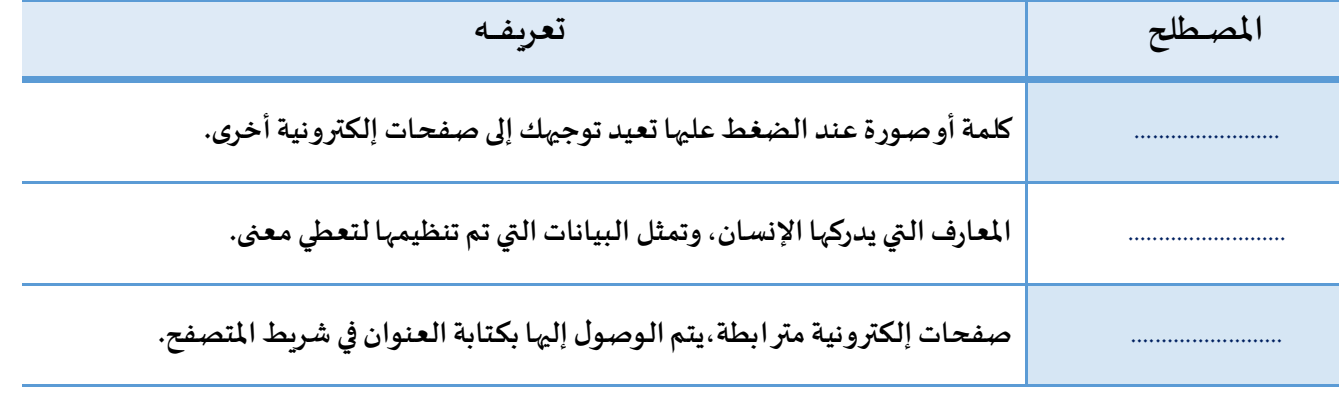

#### **ب( ضعي كلمة )صح( أمام العبارة الصحيحةوكلمة)خطأ( أمام العبارة الخاطئة:**

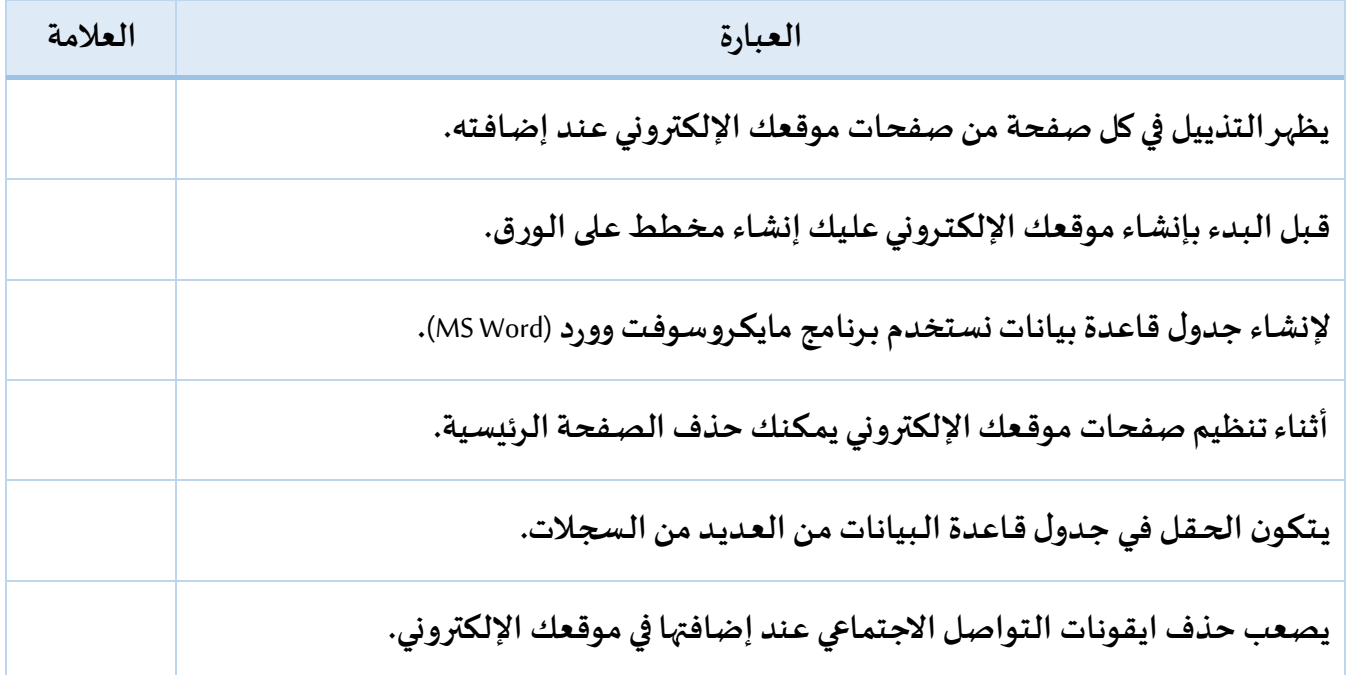

تابع

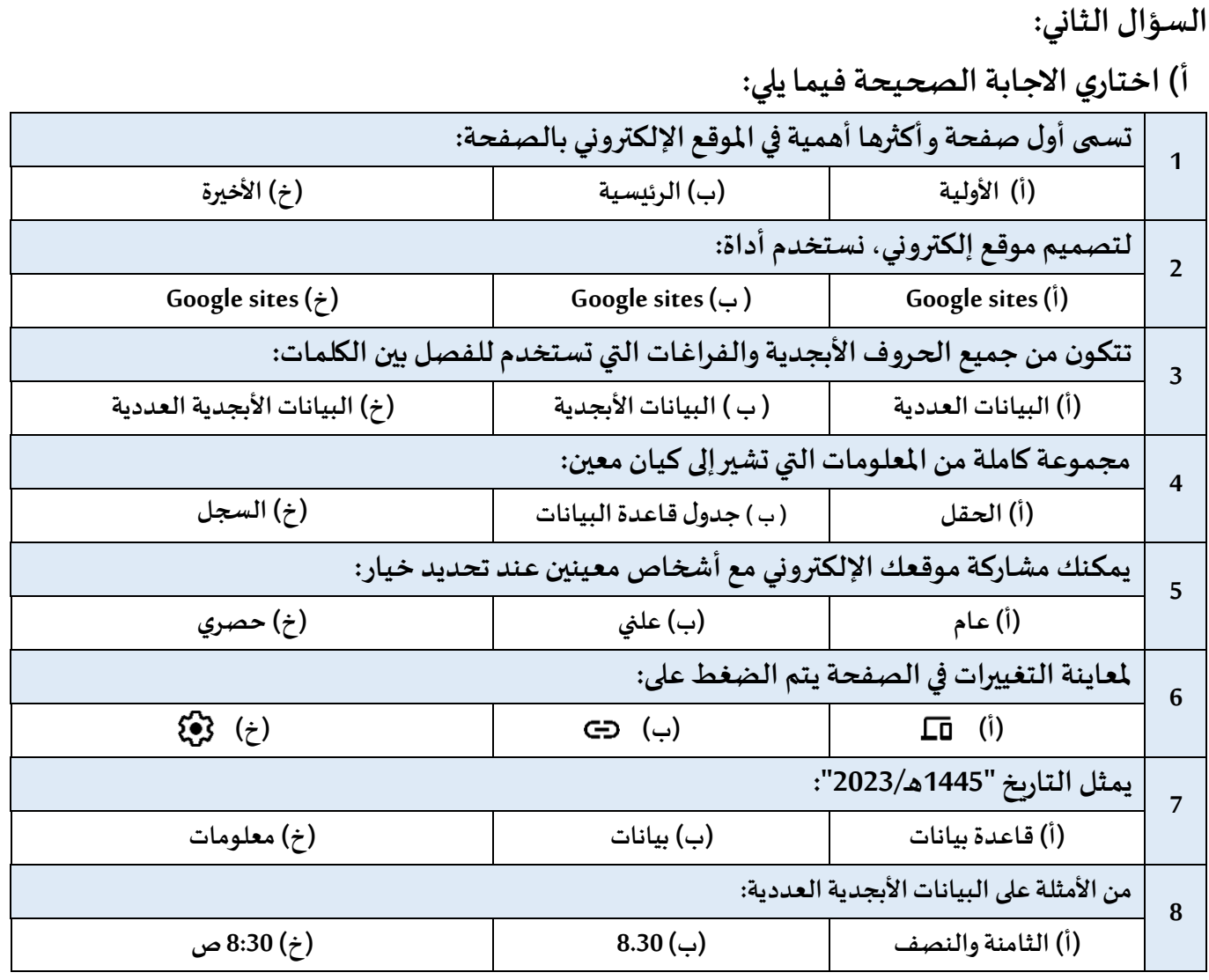

**ب( ما فوائد تصميم موقع إلكتروني متعدد الصفحات؟**

 **..................................)1**

 **..................................)2**

 **..................................)3**

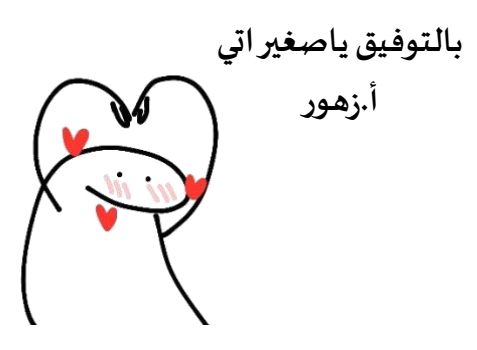